## Министерство науки и высшего образования Российской Федерации

Федеральное государственное бюджетное образовательное учреждение высшего образования

# «Владимирский государственный университет имени Александра Григорьевича и Николая Григорьевича Столетовых»  $(BJ(TY))$

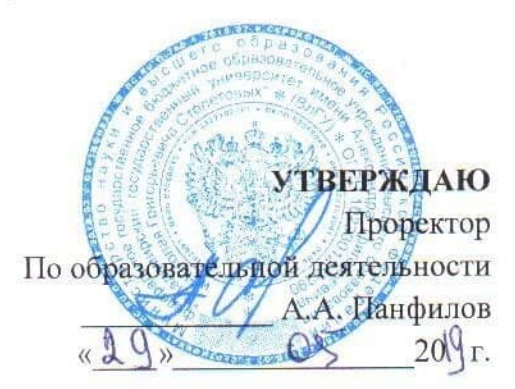

#### РАБОЧАЯ ПРОГРАММА ДИСЦИПЛИНЫ

## "Автоматизированное проектирование автомобильных дорог"

Направление подготовки - 08.03.01 «Строительство»

Программа подготовки - Автомобильные дороги

Уровень высшего образования - Бакалавриат

Форма обучения - очная

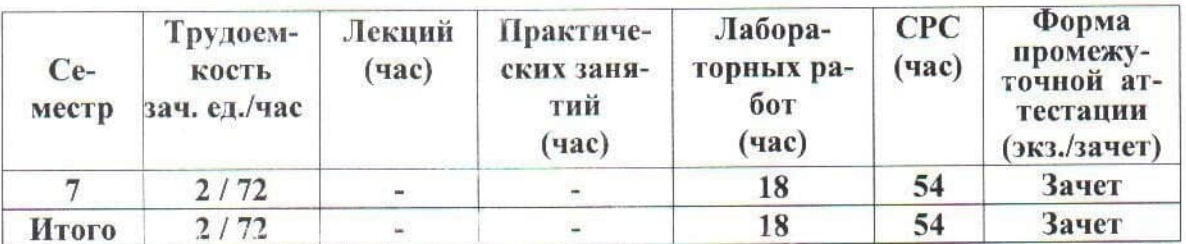

### **1. ЦЕЛИ ОСВОЕНИЯ ДИСЦИПЛИНЫ**

*Цель освоения дисциплины:* освоение дисциплины является получение комплексного знания об новых системах применяемых при проектировании автодорог. «Автоматизированное проектирование автомобильных дорог» входит в цикл дисциплин, призванных обеспечить общетехническую подготовку бакалавров дорожно-строительного направления.

#### **Задачи:**

*- закрепление и обобщение* знаний, полученных студентами при изучении естественно-научных и инженерных дисциплин, таких как математика, физика, теоретическая механика, информатика и др.;

*- предоставление* знаний, необходимых для последующего освоения специальных дисциплин и дисциплин специализаций, предусмотренных государственным образовательным стандартом (ГОС);

*- формирование* у будущих бакалавров технических, конструкторских и исследовательских навыков, а также ознакомление с методами анализа проектной документации, применяемой при строительстве автомобильных дорог.

*- обучение общим методам и алгоритмам анализа и синтеза механизмов и систем, образованных на их основе, построения моделей, а также методам и алгоритмам описания структуры, кинематики и динамически типовых механизмов, и их систем;*

*- ознакомление с основными видами САПР, принципами построения структуры проектной документации, , а также освещение принципов работы отдельных программных комплексов для проектирования дорог и инженерных сооружений;*

*- формирование навыков использования ЕСКД (единая система конструкторской документации) и стандартов, технической справочной литературы и современной вычислительной техники, а также универсальных и профессиональных компетенций, которыми должен обладать бакалавр в современных условиях.*

### **2. МЕСТО ДИСЦИПЛИНЫ В СТРУКТУРЕ ОПОП**

Дисциплина «Автоматизированное проектирование автомобильных дорог» относится к вариативной части. Пререквизиты дисциплины: «Дорожно-строительные материалы», «Инженерная геодезия», «Инженерная геология», «Дорожно-строительные материалы», «Дорожно-строительные машины и оборудование», «Изыскание и проектирование автомобильных дорог», «Технология и организация строительства автомобильных дорог».

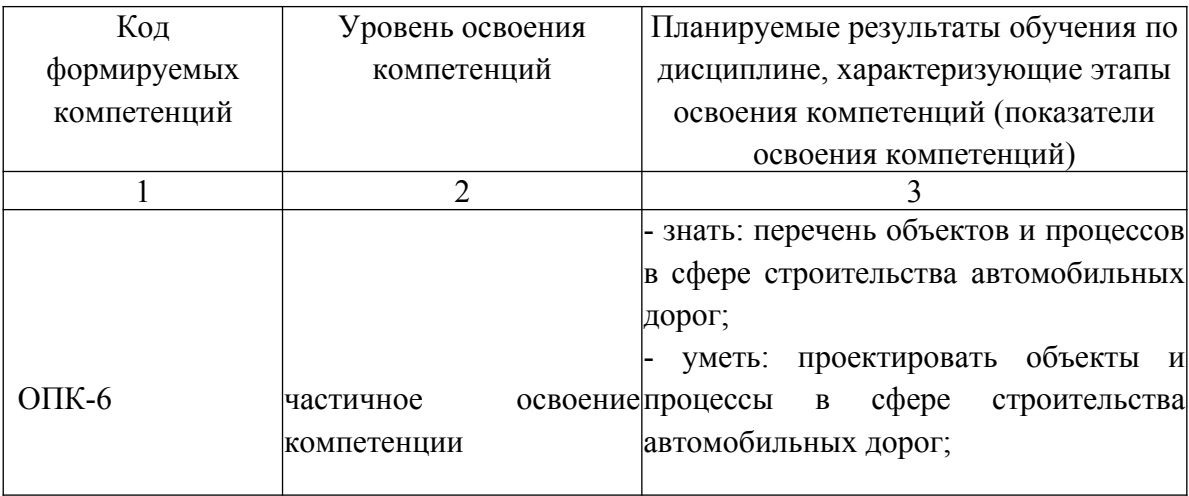

### **3. ПЛАНИРУЕМЫЕ РЕЗУЛЬТАТЫ ОБУЧЕНИЯ ПО ДИСЦИПЛИНЕ**

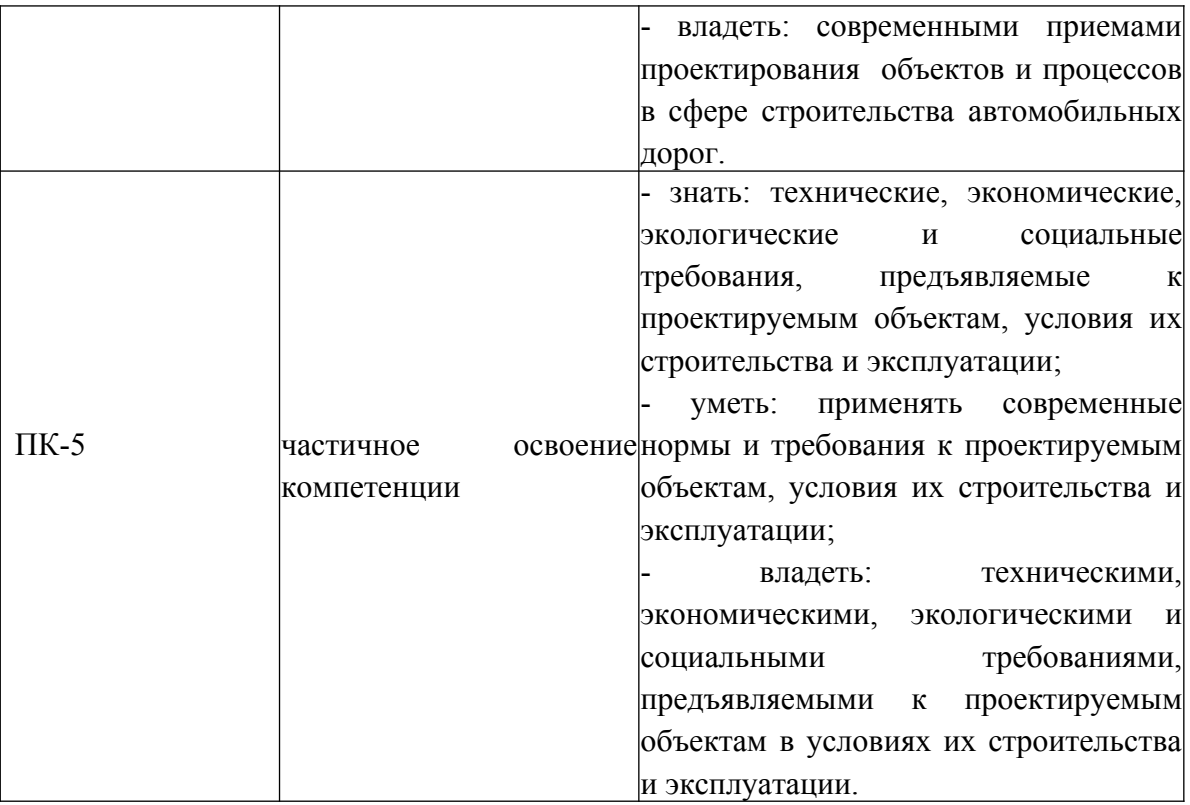

# **4. ОБЪЕМ И СТРУКТУРА ДИСЦИПЛИНЫ**

*Общая трудоемкость дисциплины составляет 2 зачетных единицы, 72 часа.*

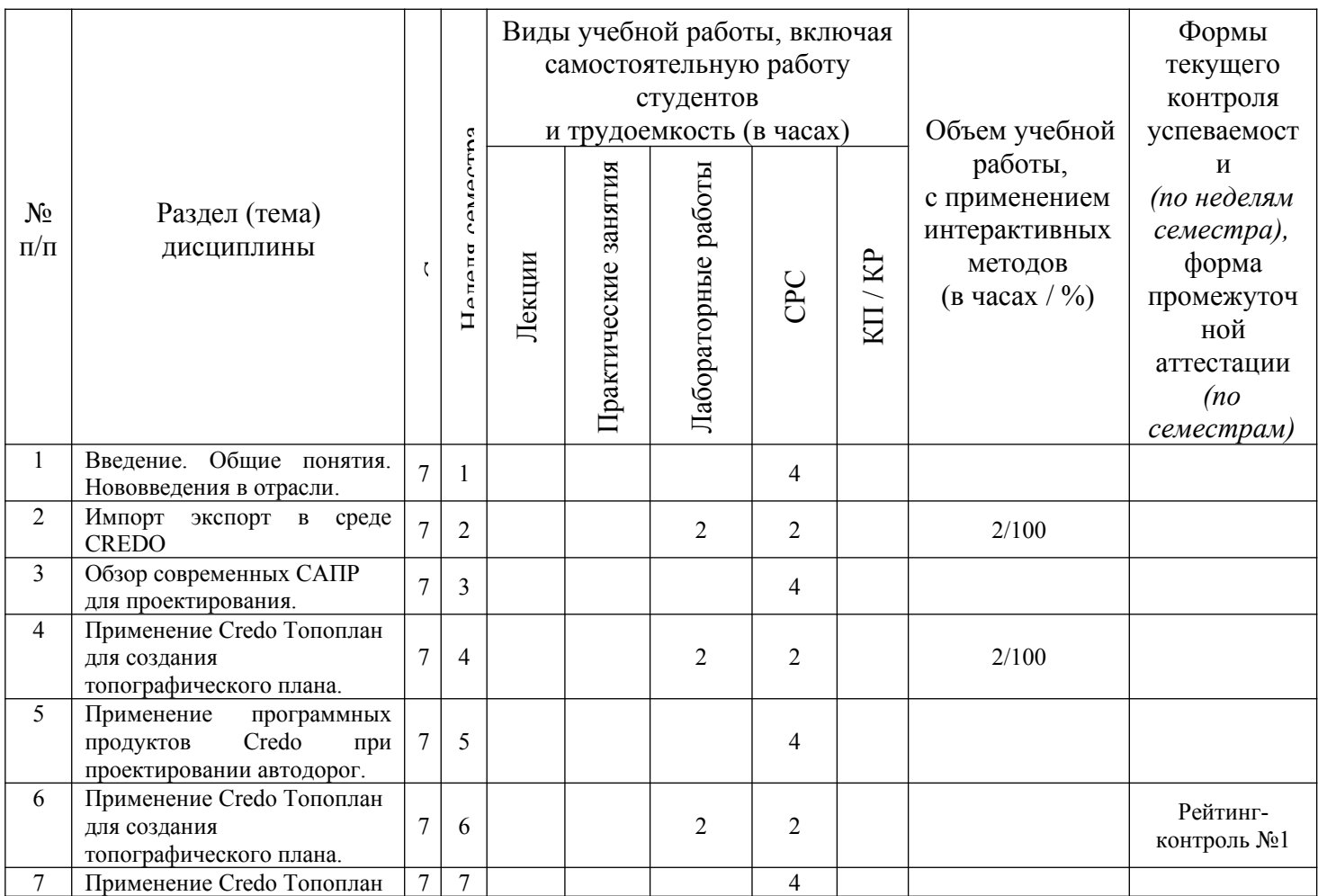

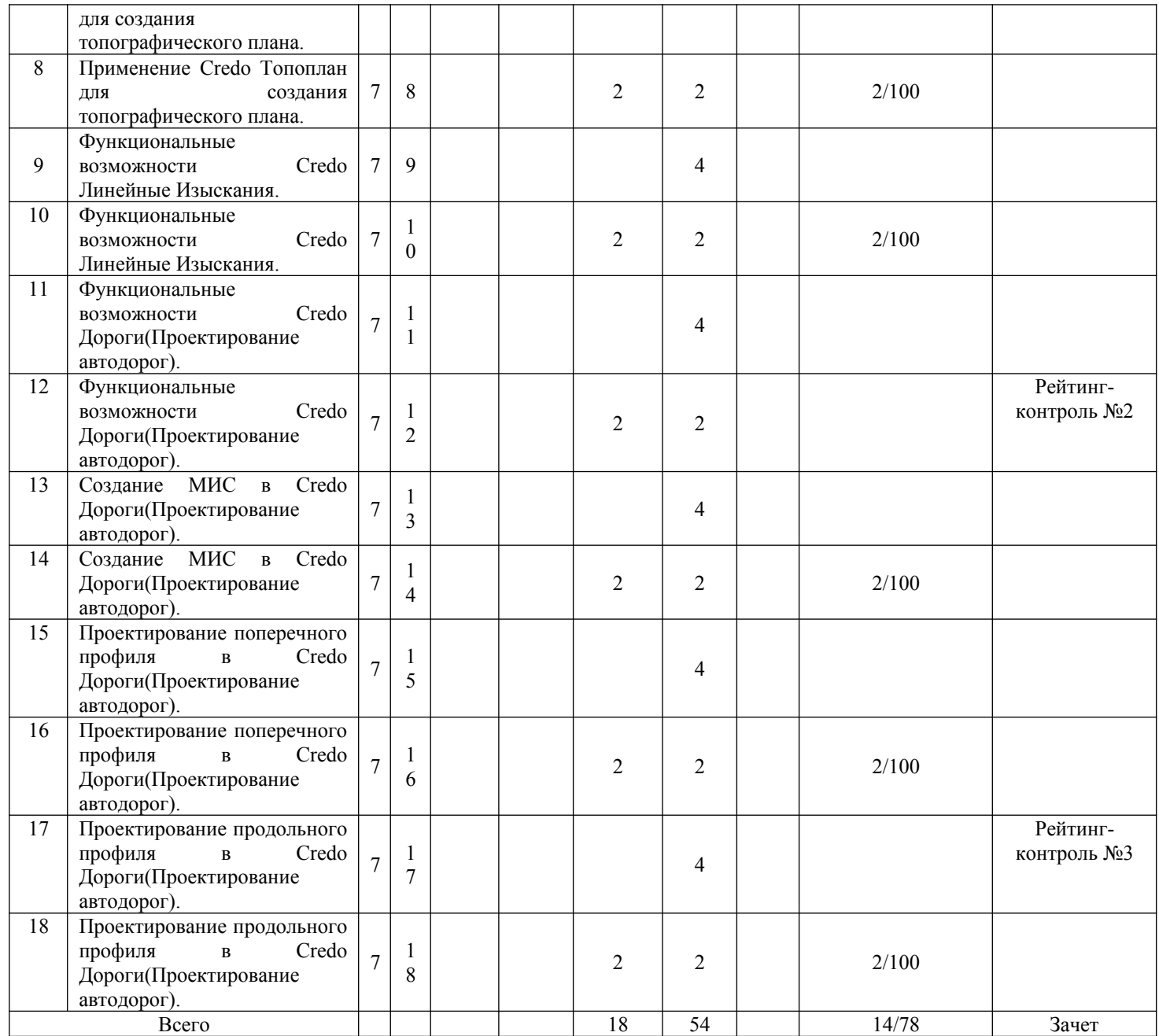

### **Содержание лабораторных занятий по дисциплине:**

- 1. Тема «Обзор современных САПР для проектирования. Инновационные методы проектирования. Безбумажная технология. Ознакомиться с современными САПР для проектирования».
- 2. Тема «Применение Credo Топоплан для создания топографического плана».
- 3. Тема «Функциональные возможности Credo Линейные Изыскания».
- 4. Тема «Функциональные возможности Credo ГРИС (проектирование МИС)»<br>5. Тема «Функциональные возможности Credo Ралон (проектиров
- «Функциональные возможности Credo Радон (проектирование Дор.одежды)»
- 6. Тема «Функциональные возможности Credo Дислокация (Паспортизация и проектирование обустройства автодорог)»
- 7. Тема «Функциональные возможности Credo Дороги (Проектирование ремонта автодорог)»

### **5. ОБРАЗОВАТЕЛЬНЫЕ ТЕХНОЛОГИИ**

*В преподавании дисциплины «Автоматизированное проектирование автомобильных дорог» используются разнообразные образовательные технологии как традиционные, так и с применением активных и интерактивных методов обучения.* 

*Активные и интерактивные методы обучения:* 

- Групповая дискуссия (тема № 3);
- Анализ ситуаций (тема № 2-7);
- Разбор конкретных ситуаций (тема 1-7).

# **6. ОЦЕНОЧНЫЕ СРЕДСТВА ДЛЯ ТЕКУЩЕГО КОНТРОЛЯ УСПЕВАЕ-МОСТИ, ПРОМЕЖУТОЧНОЙ АТТЕСТАЦИИ ПО ИТОГАМ ОСВОЕНИЯ ДИСЦИПЛИНЫ И УЧЕБНО-МЕТОДИЧЕСКОЕ ОБЕСПЕЧЕНИЕ САМОСТОЯТЕЛЬНОЙ РАБОТЫ СТУДЕНТОВ**

Текущий контроль успеваемости.

#### **Вопросы к рейтинг-контролю № 1**

1.Обзор программных комплексов для изысканий.

2.Управление Базами данных, интерфейс. Структура данных, импорт данных в CREDO Топоплан.

3.Принципы создания и редактирования геометрических элементов в CREDO Топоплан.

4.Обзор программных комплексов для проектирования.

5.Методы создания и редактирования поверхности в CREDO Топоплан.

#### **Вопросы к рейтинг-контролю № 2**

1.Функциональные возможности Credo Линейные Изыскания.

2.Функциональные возможности Credo Радон.

3.Функциональные возможности Credo Дислокация.

4.Функциональные возможности Credo ДОРОГИ.

5.Интерфейс и принципы работы CREDO ДОРОГИ.

#### **Вопросы к рейтинг-контролю № 3**

1.Проектирование поперечного профиля в CREDO ДОРОГИ.

2.Проектирование водоотвода в CREDO ДОРОГИ.

3.Проектирование продольного профиля в CREDO ДОРОГИ.

4.Создание эпюр аварийности, скорости потока в CREDO ДОРОГИ.

 5.Подготовка данных для выпуска чертежей и ведомостей проекта в CREDO ДОРОГИ.

#### **Промежуточная аттестация по итогам освоения дисциплины зачет:**

Вопросы зачета:

- 1. Обзор программных комплексов для изысканий.
- 2. Управление Базами данных, интерфейс. Структура данных, импорт данных в CREDO Топоплан.
- 3. Принципы создания и редактирования геометрических элементов в CREDO Топоплан.
- 4. Обзор программных комплексов для проектирования.
- 5. Методы создания и редактирования поверхности в CREDO Топоплан.
- 6. Функциональные возможности Credo Линейные Изыскания.
- 7. Функциональные возможности Credo Радон.
- 8. Функциональные возможности Credo Дислокация.
- 9. Функциональные возможности Credo ДОРОГИ.
- 10. Интерфейс и принципы работы CREDO ДОРОГИ.
- 11. Проектирование поперечного профиля в CREDO ДОРОГИ.
- 12. Проектирование водоотвода в CREDO ДОРОГИ.
- 13. Проектирование продольного профиля в CREDO ДОРОГИ.
- 14. Создание эпюр аварийности, скорости потока в CREDO ДОРОГИ.
- 15. Подготовка данных для выпуска чертежей и ведомостей проекта в CREDO ДОРОГИ.

#### **Темы самостоятельной работы студентов:**

- 1. Функциональные возможности Credo Радон.
- 2. Функциональные возможности Credo Дислокация.
- 3. Функциональные возможности Credo ДОРОГИ.
- 4. Интерфейс и принципы работы CREDO ДОРОГИ.
- 5. Проектирование поперечного профиля в CREDO ДОРОГИ.
- 6. Проектирование водоотвода в CREDO ДОРОГИ.

#### **Примерные темы рефератов (как дополнительный материал):**

- 1. Обзор программных комплексов для изысканий.
- 2. Управление Базами данных, интерфейс. Структура данных, импорт данных в CREDO Топоплан.
- 3. Принципы создания и редактирования геометрических элементов в CREDO Топоплан.
- 4. Обзор программных комплексов для проектирования.
- 5. Методы создания и редактирования поверхности в CREDO Топоплан.
- 6. Функциональные возможности Credo Линейные Изыскания.
- 7. Функциональные возможности Credo Радон.
- 8. Функциональные возможности Credo Дислокация.
- 9. Функциональные возможности Credo ДОРОГИ.
- 10. Интерфейс и принципы работы CREDO ДОРОГИ.
- 11. Проектирование поперечного профиля в CREDO ДОРОГИ.
- 12. Проектирование водоотвода в CREDO ДОРОГИ.
- 13. Проектирование продольного профиля в CREDO ДОРОГИ.
- 14. Создание эпюр аварийности, скорости потока в CREDO ДОРОГИ.
- 15. Подготовка данных для выпуска чертежей и ведомостей проекта в CREDO ДОРОГИ.

Фонд оценочных средств для проведения аттестации уровня форсированности компетенций, обучающихся по дисциплине, оформляется отдельным документом.

### **7. УЧЕБНО-МЕТОДИЧЕСКОЕ И ИНФОРМАЦИОННОЕ ОБЕСПЕЧЕНИЕ ДИСЦИПЛИНЫ.**

# **7.1 Книгообеспеченность**

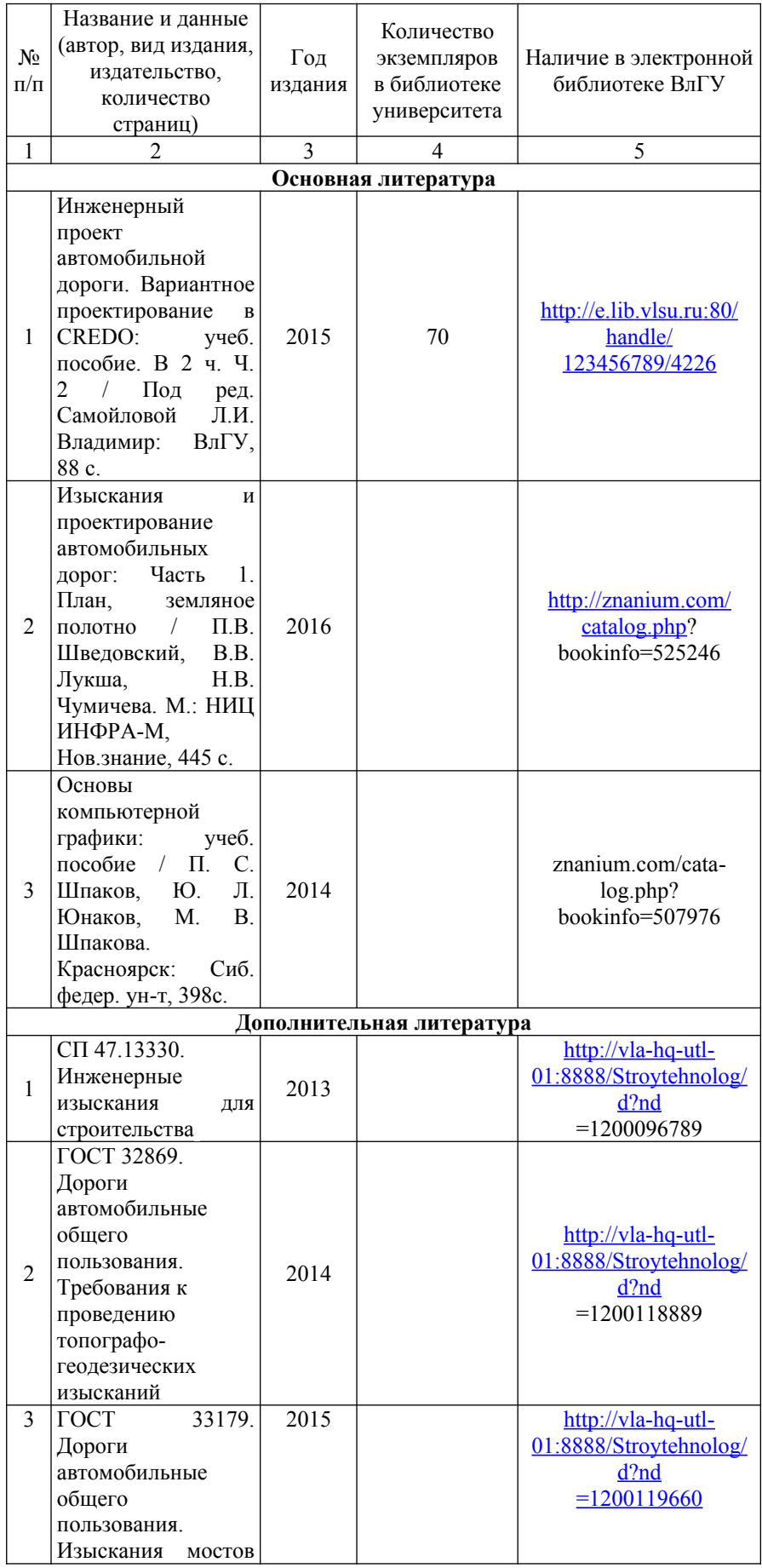

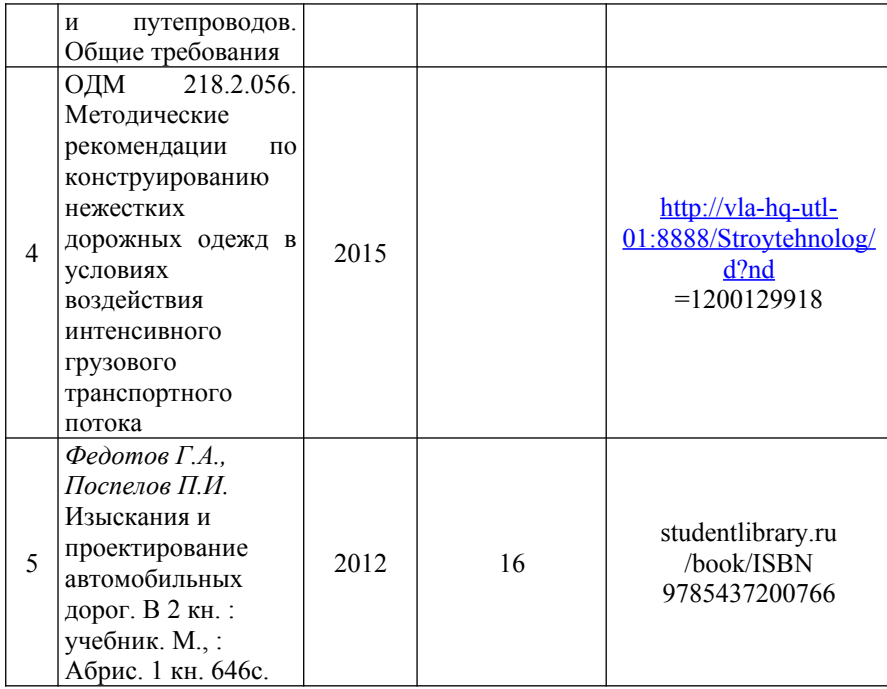

### **7.2 Периодические издания**

- журнал «Автомобильные дороги»;
- журнал «Дороги России».

- журнал «

#### **7.3 Интернет ресурсы**

https://www.youtube.com/user/credodialogue

#### **8. МАТЕРИАЛЬНО-ТЕХНИЧЕСКОЕ ОБЕСПЕЧЕНИЕ ДИСЦИПЛИНЫ.**

Для реализации данной дисциплины имеются специальные помещения для проведения занятий лекционного типа, занятий практического/лабораторного типа, курсового проектирования (выполнения курсовых работ), групповых и индивидуальных консультаций, текущего контроля и промежуточной аттестации, а также помещения для самостоятельной работы – аудитории 02а/1 и 117/1 Практические/лабораторные работы проводятся в - 117/1.

Перечень используемого лицензионного программного обеспечения:

- 1. Программа AutoCAD свидетельство о государственной регистрации права, дата выдачи 27.01.2016, № 036074, выдано Управлением Федеральной службы государственной регистрации кадастра и картографии по Владимирской области (срок действия бессрочно).
- 2. Программный комплекс CREDO.

Рабочая программа составлена в соответствии с требованиями ФГОС ВО по направлению специальности 08.03.01 «Строительство»

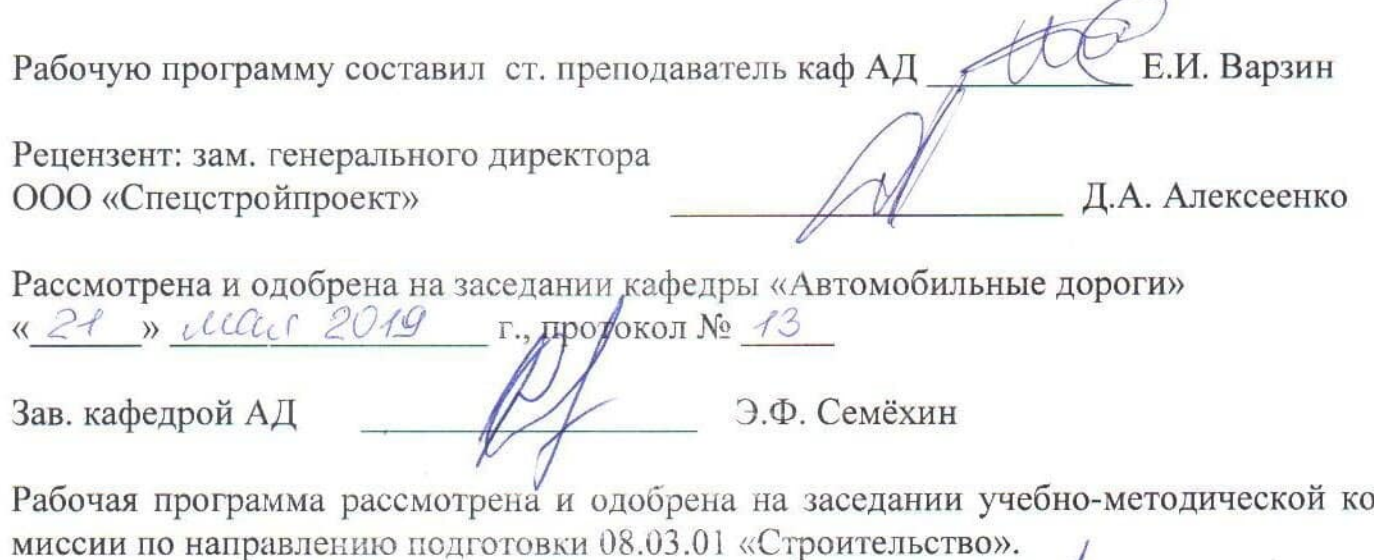

« 29 » Мал 2019 г., протокол № 9

Председатель учебно-методической комиссии

∠ С.Н. Авдеев

 $\subset 4$ 

# ЛИСТ ПЕРЕУТВЕРЖДЕНИЯ РАБОЧЕЙ ПРОГРАММЫ ДИСЦИПЛИНЫ

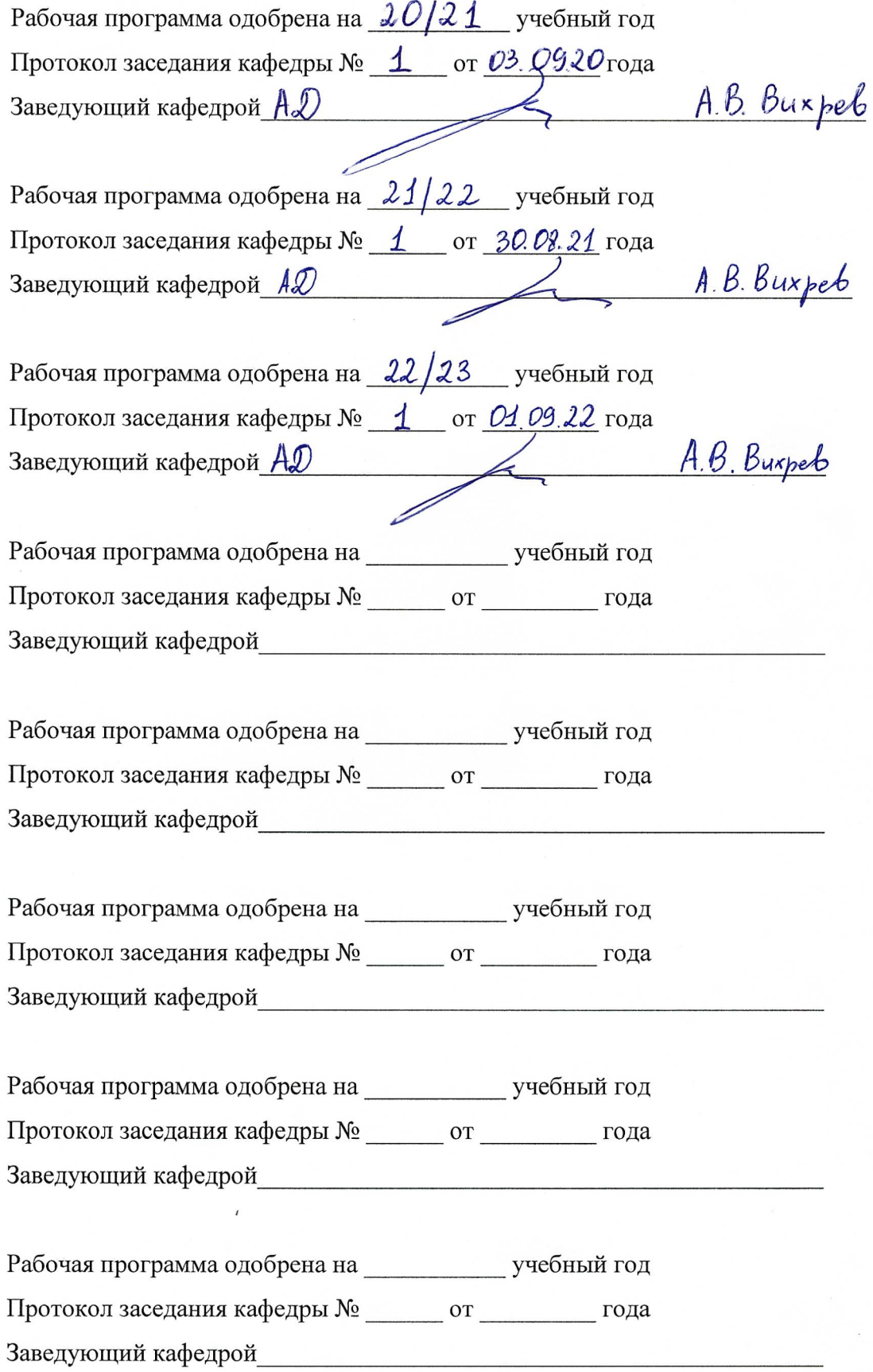